VFP 35 PDF

https://www.100test.com/kao\_ti2020/136/2021\_2022\_\_E8\_AE\_A1\_ E7\_AE\_97\_E6\_9C\_BA\_E7\_c97\_136938.htm 4 1 2 7 3 4 8  $\mathcal{L}^*$  , 1.  $\mathcal{L}^*$  , and the set of the set of the set of the set of the set of the set of the set of the set of the set of the set of the set of the set of the set of the set of the set of the set of the set of t

2. currency\_sl.DBF rate\_exchange.DBF 3. rate\_exchange.DBF " where  $\mathbb{C}$  and  $\mathbb{C}$  and  $\mathbb{C}$ 

rate\_exchange.DBF currency\_sl.DBF

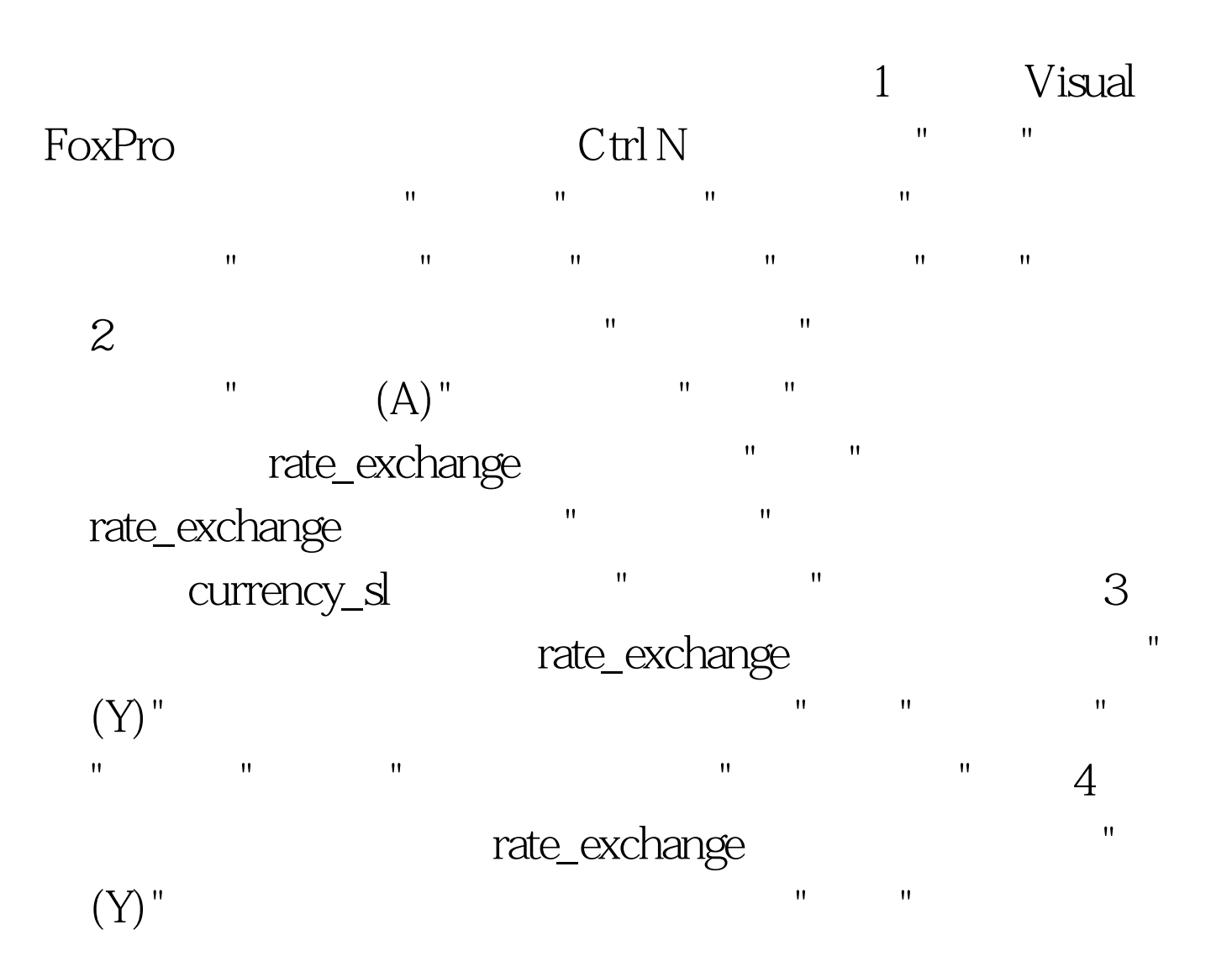

 $\mathcal{H} = \mathcal{H} = \mathcal$ 表达式列中填入"外币代码",点击"确定"按钮,保存表结构, currency\_sl rate\_exchange  $\blacksquare$ currency\_sl  $\overline{2}$  and  $\overline{2}$  $40$  : 1.  $\blacksquare$  $\mathbb{R}^n$  and  $\mathbb{R}^n$  are the set of  $\mathbb{R}^n$  and  $\mathbb{R}^n$  are the set of  $\mathbb{R}^n$ Currency\_sl. Rate\_exchange. Currency\_sl.  $\qquad \qquad$  Rate\_exchange. Currency\_sl.  $2)$  "Rate\_exchange. Currency\_sl. " 3) view\_rate 2. SQL SELECT results.dbf  $" " " " "$ " "Rate\_exchange. Currency\_sl. " " "  $\mathbb{SQL}$ 

> CREATE VIEW "Currency\_sl" "Rate\_exchange"

" "Rate\_exchange. \* Currency\_sl. " " " " " " view\_rate 100Test

 $1$ 

www.100test.com